## BERNINA デザイナーソフト V9 特別講習会・応用編

BERNINA デザイナーソフト V9 内のアートワークキャンパス(CorelDRAW)の各ツール操作知識を学ん で頂き、ベクターイラストやレイアウトなどの編集を習得して頂きオリジナル刺しゅうデータを作成し て頂きます。 【V9 所有の方が対象の講座です】

~募集要項~ 主催:BERNINA LLC

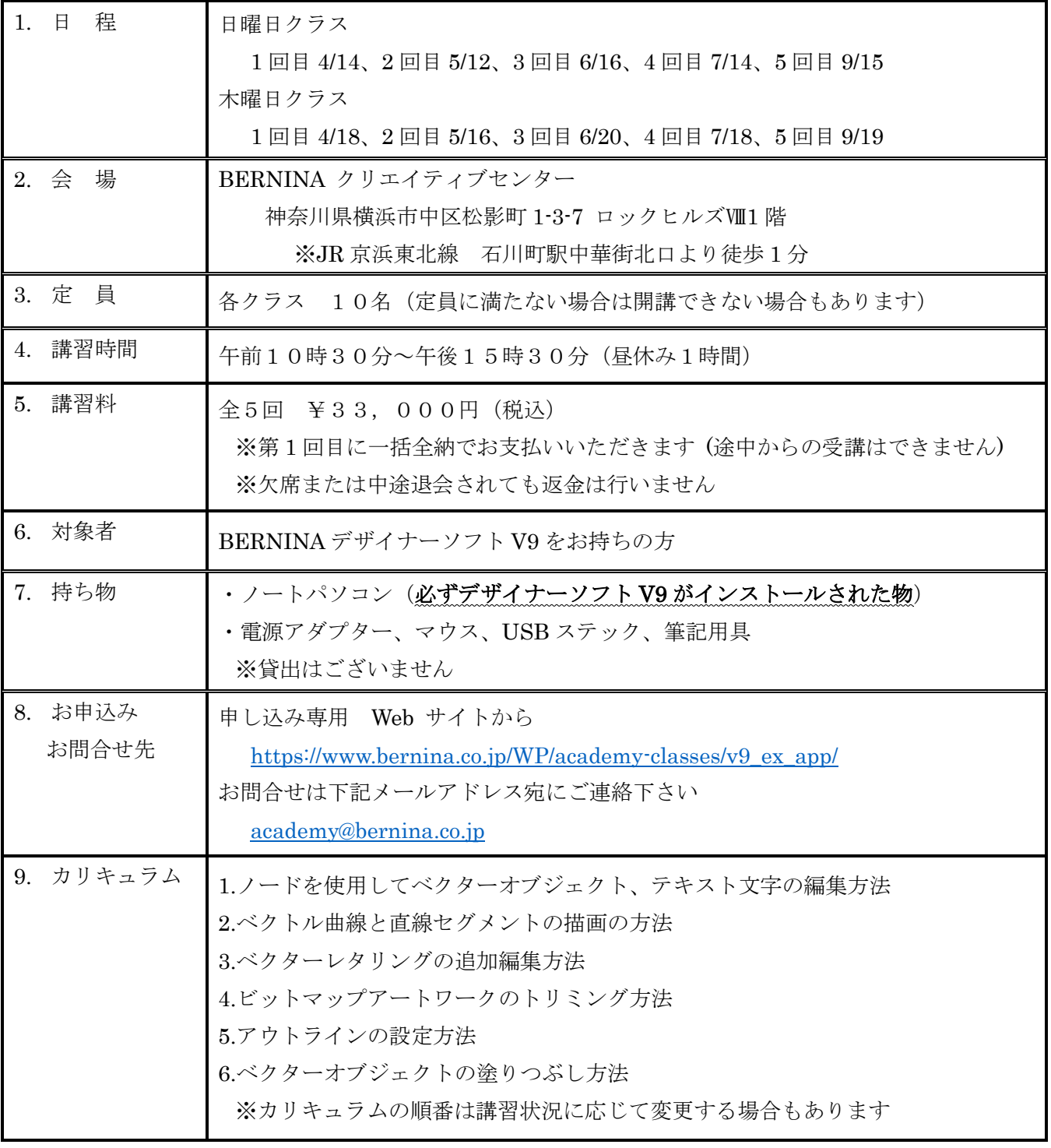